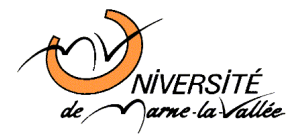

# Travaux Pratiques de Programmation C  $n^{\circ}1$

Cours d'Informatique de Deuxième Année

—L2—

# Quelques rappels sur le langage C

Durant cette séance de travaux pratiques, nous faisons le rappel des concepts de base du langage C (tests, boucles, tableaux, fonctions, . . .). Nous verrons aussi un concept très important à appréhender qui est la différence entre le passage par valeur et par adresse des arguments.

Afin de prendre de bonnes habitudes (en vue notamment du projet), l'ensemble des fonctions programmées devront être commentées et testées. Nous rappelons aussi que les options appliquées lors de la compilation seront -Wall et -ansi et qu'il est très fortement déconseillé d'utiliser des variables globales.

## x Exercice 1. (Passage par valeur ou par adresse)

Programmer et tester les trois fonctions suivantes :

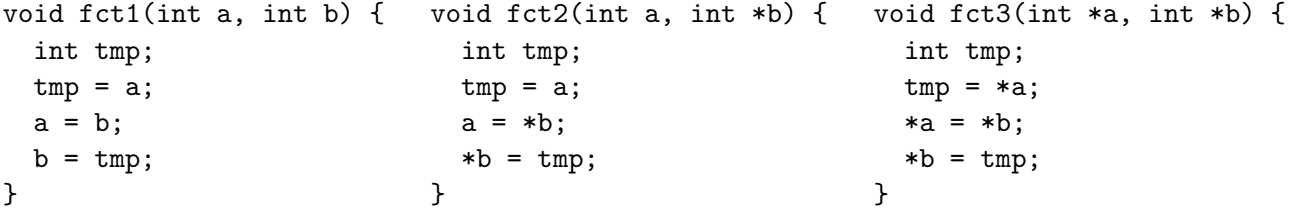

Laquelle de ces fonctions permet d'échanger les valeurs de deux variables ? Justifier votre réponse.

#### x Exercice 2. Nombre factoriels

On dit qu'un entier strictement positif  $x$  est un **nombre factoriel** s'il existe un autre entier y tel que  $x = y!$ .

- Écrire une fonction qui, étant donné un entier  $x$ , vérifie si  $x$  est un nombre factoriel et, si c'est le cas, calcule la valeur de y tel que  $x = y!$ .
- $\bullet$  En déduire un programme complet.

## $\triangleright$  Exercice 3. Nombres parfaits

Un nombre parfait est un nombre (entier positif) présentant la particularité d'être  $\epsilon$ gal à la somme de tous ses diviseurs, excepté lui-même. Ainsi par exemple, 6 est un nombre parfait  $(6 = 1 + 2 + 3)$ .

- Écrire une fonction est parfait qui prend en argument un entier positif n et qui retourne  $1 \sin n$  est parfait et  $0$  dans le cas contraire.
- Ecrire une fonction qui affiche tous les nombres parfaits inférieurs à un entier  $n$ .
- Ecrire une autre fonction qui affiche les n premiers nombres parfaits.
- Enfin, écrivez un programme complet permettant de tester toutes ces fonctions. Pour ce faire, vous utiliserez un "menu" proposant à l'utilisateur les différents choix possibles.

#### $\blacktriangleright$  Exercice 4. Manipulation de tableaux de caractères

Dans la suite les tableaux peuvent contenir au plus  $MAXLETTRES(=50)$  caractères.  $Écrire$  les fonctions pour :

- $-$  lire un tableau de caractères ; la fonction renvoie le nombre de caractères lus et arrête la saisie lorsque le tableau est plein ou que l'utilisateur a appuyé la touche <<ENTREE>>,
- $-$  afficher sur une ligne un tableau de taille caractères ; l'affichage du tableau sera suivi sur la ligne suivante par celui des codes ASCII des caractères,
- $-$  compter les voyelles dans un tableau de taille caractères,
- $\sim$  compter les caractères qui ne sont ni des chiffres ni des lettres dans un tableau de taille caractères,
- $-$  remplacer dans un tableau de taille caractères, chaque voyelle en minuscule par la voyelle en majuscule correspondante.

Il est conseillé d'écrire des fonctions additionnelles :

int EstChiffre(char c) qui renvoie 1 si c est un chiffre,

int EstVoyelle(char c),

char MinusMajus(char c) qui renvoie la majuscule correspondante si c est une minuscule et renvoie c sinon.